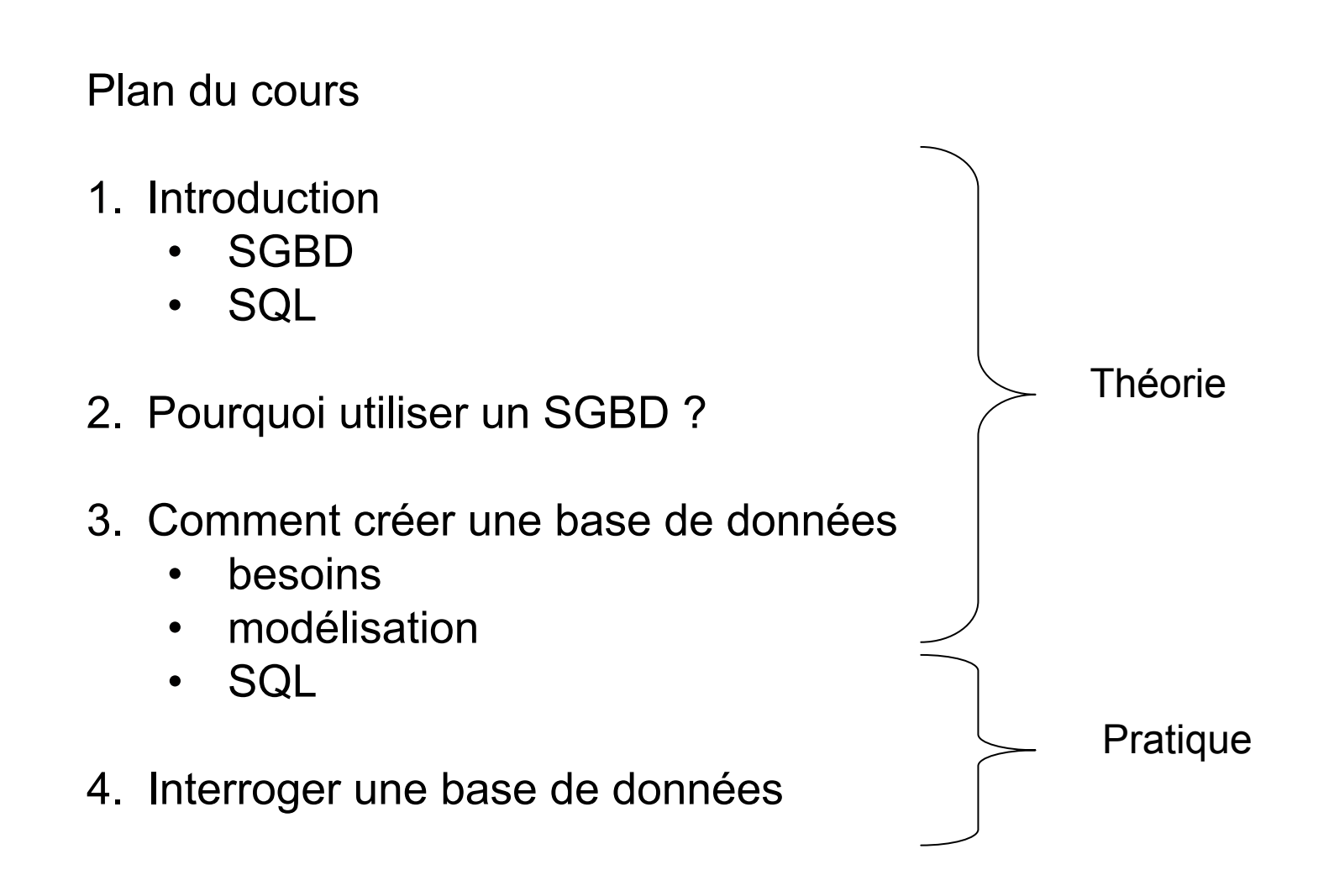

# **SGBD**

•Système de gestion de bases de données (anglais: *DBMS ou RDBMS*)

•Exemples:

- •Access
- •MS SQL Server
- •Oracle
- •MySQL
- •PostgreSQL

•Caractéristiques:

- •Langage commun: SQL
- •Système sécurisé
- •Opérations concurrentes
- •Intégrité
- •Catalogue
- •Sauvegarde et récupération
- •Vues

## Création de bases de données SQL **Auxilieus** Avril 2011

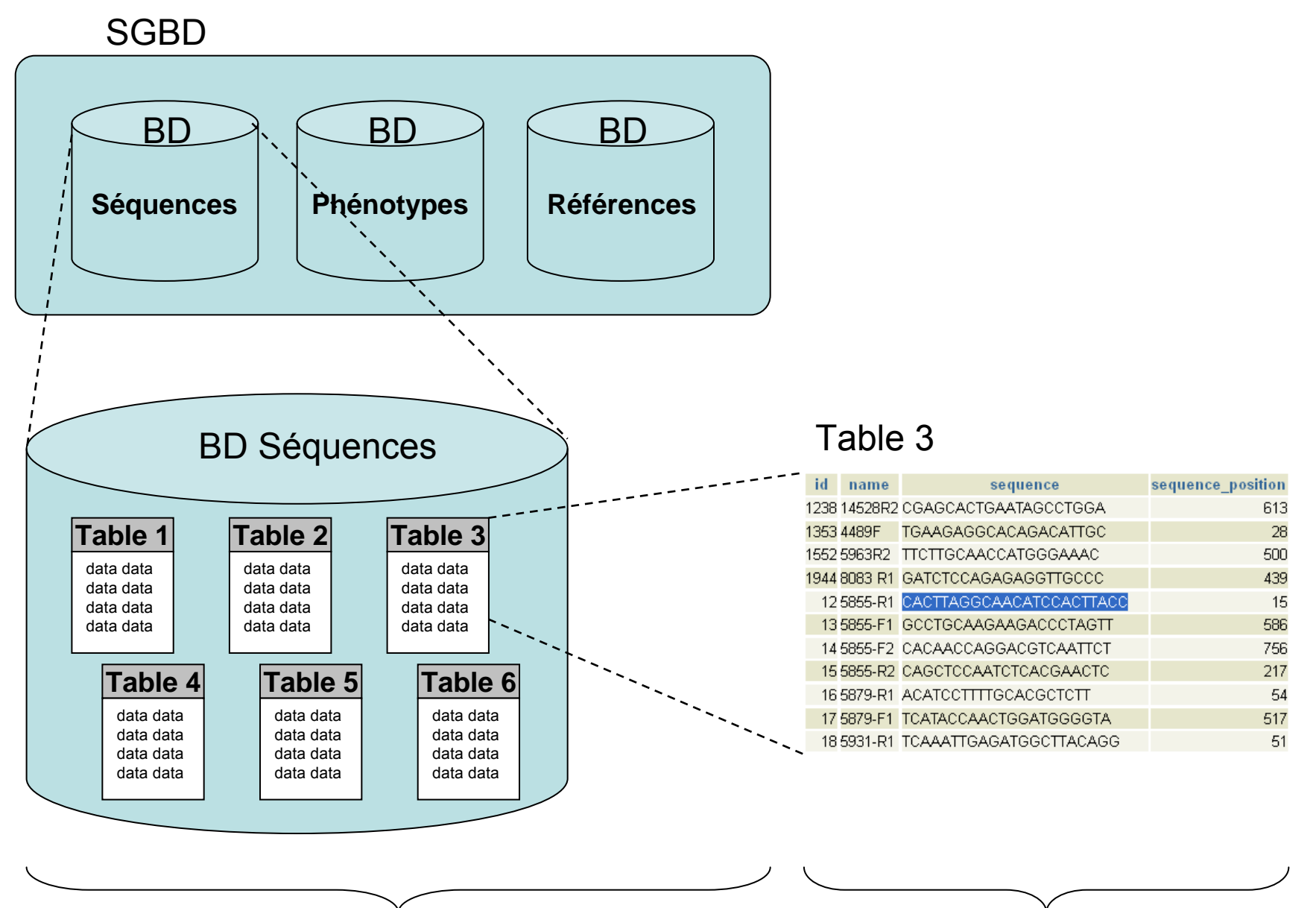

**Structure** 

Données

## BD - exemples

•Banques de données biologiques publiques

- •Genbank
- •TAIR
- •Flybase
- •etc.

•De façon générale - tout ce qui gère des données: •Banques – ex: transactions aux guichets •Sites d'achat en ligne (Ebay, Amazon, Expedia, Hotwire, etc.) •GIS•etc.

**SQL** 

- •*Structured Query Language*
- •Standard ISO

•Commun aux SGBD, mais certains ont des spécificités

•Plus que de la recherche de données:

- •DDL Data Definition Language
- •DML Data Manipulation Language

•Avantages:

- •Simple
- •Rapide
- •Non-procédural

•Exemple:

*SELECT champ1,champ5 FROM ma\_table;*

## Pourquoi utiliser un SGBD ?

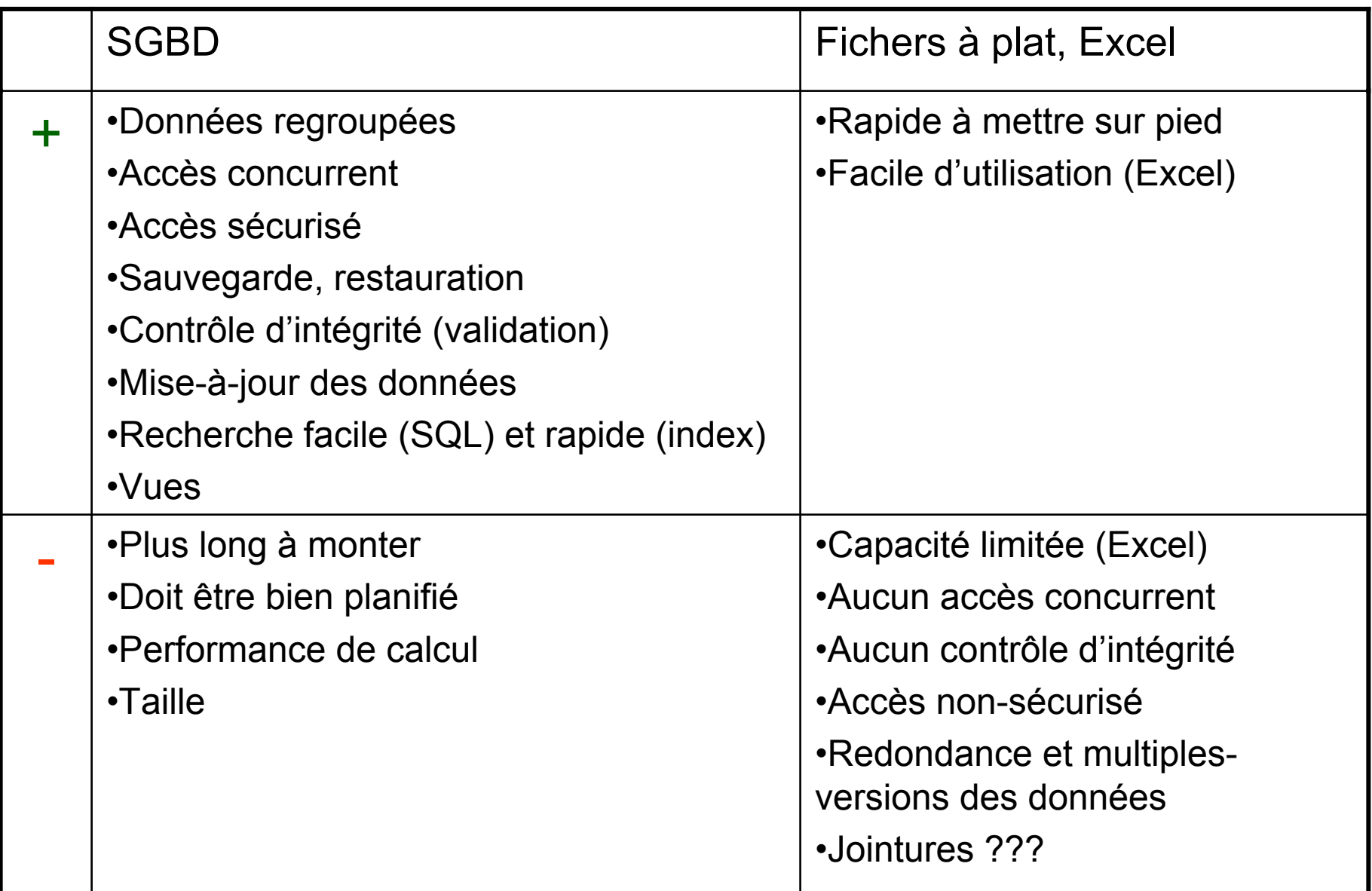

## Comment choisir un SGBD ?

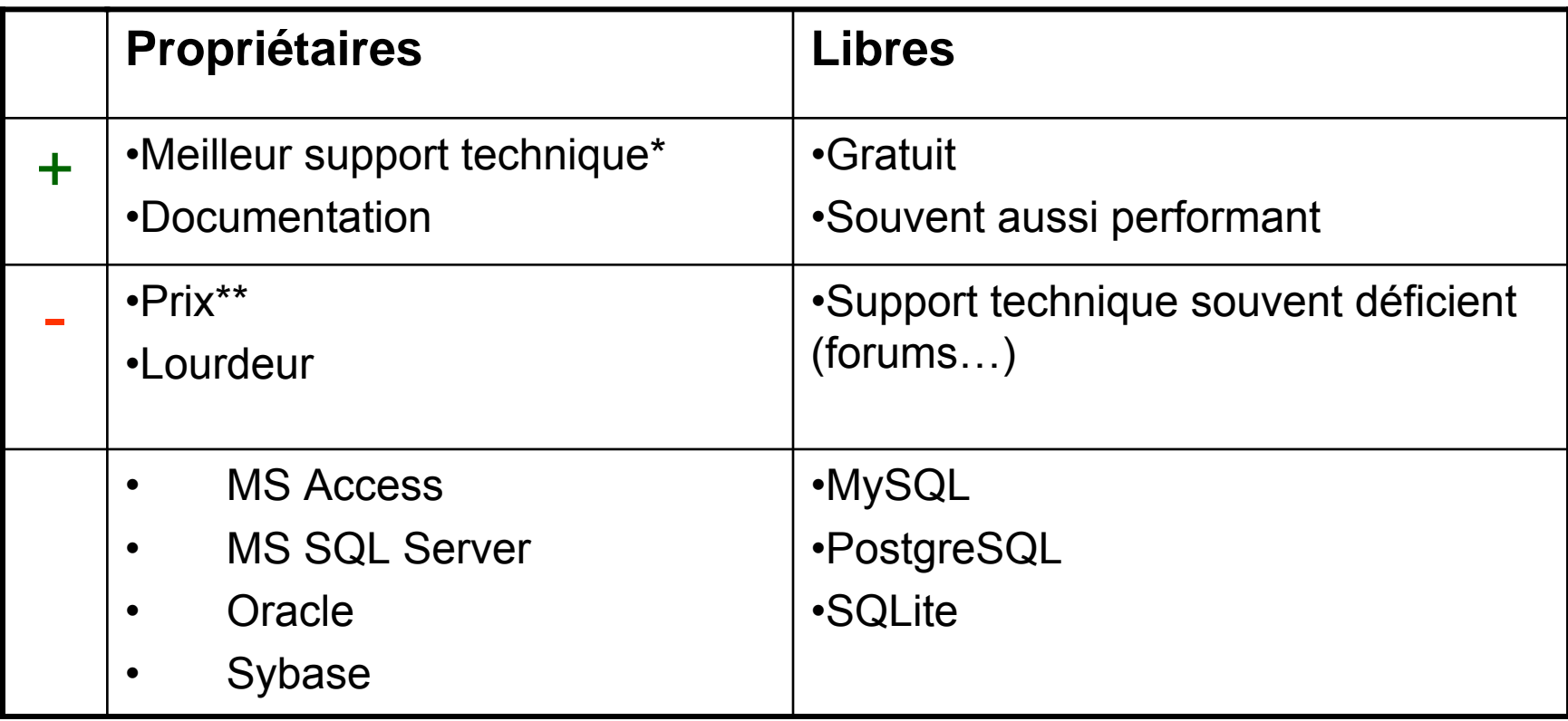

\*Souvent coûts en sus du coût d'achat

\*\*SQL Server: 9 500 à 36 700 \$ CAN (selon version), license de 2 ans

**Interfaces-utilisateur:** ligne de commande (SQL) ou interface graphique ?

#### SQL+ (Oracle)

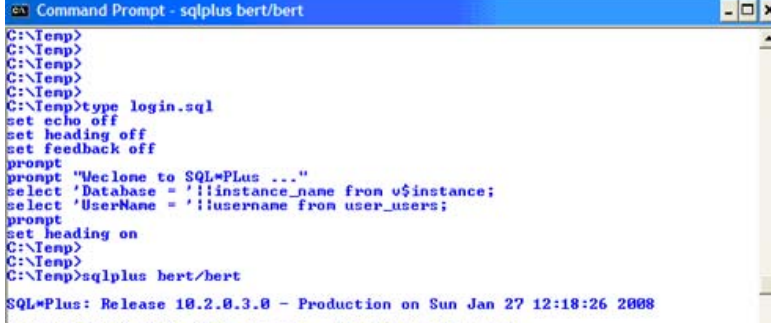

#### psql (PostgreSQL)

Copyright (c) 1982, 2006, Oracle. All Rights Reserved

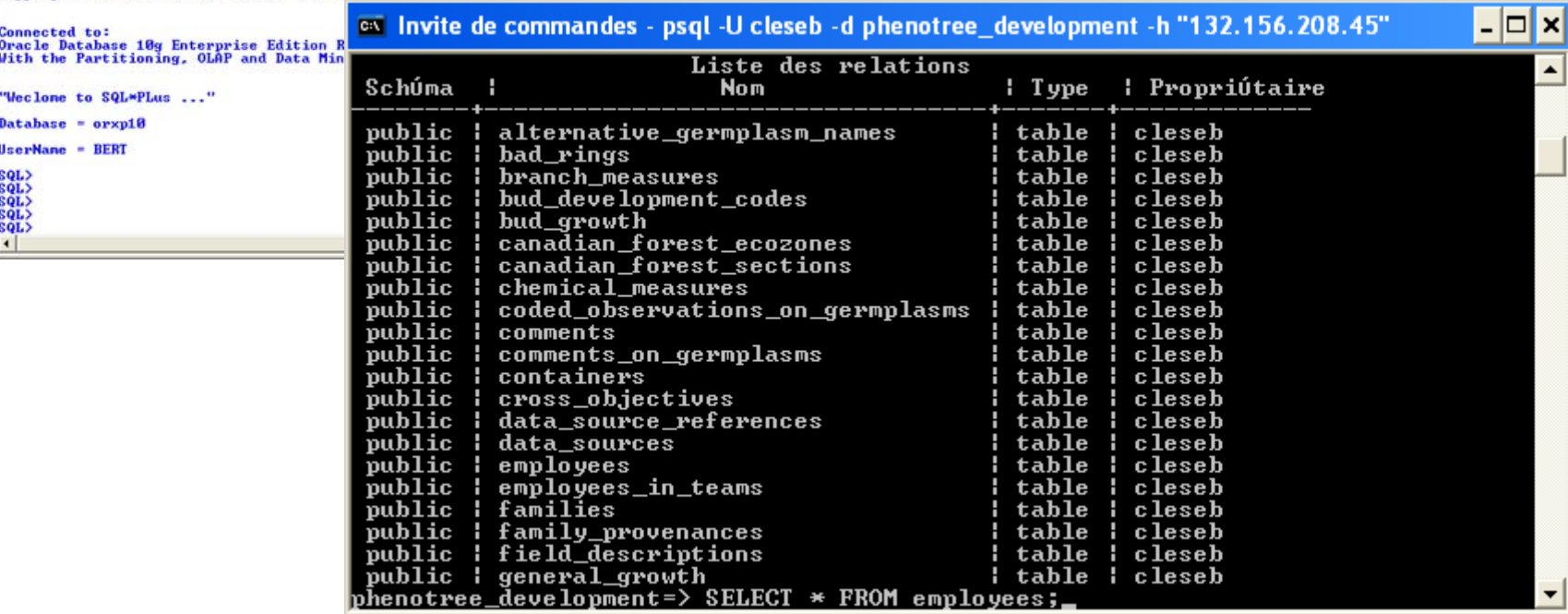

Mo

### **Interfaces-utilisateur:** ligne de commande (SQL) ou interface graphique ?

Access – formulaire d'édition des enregistrements

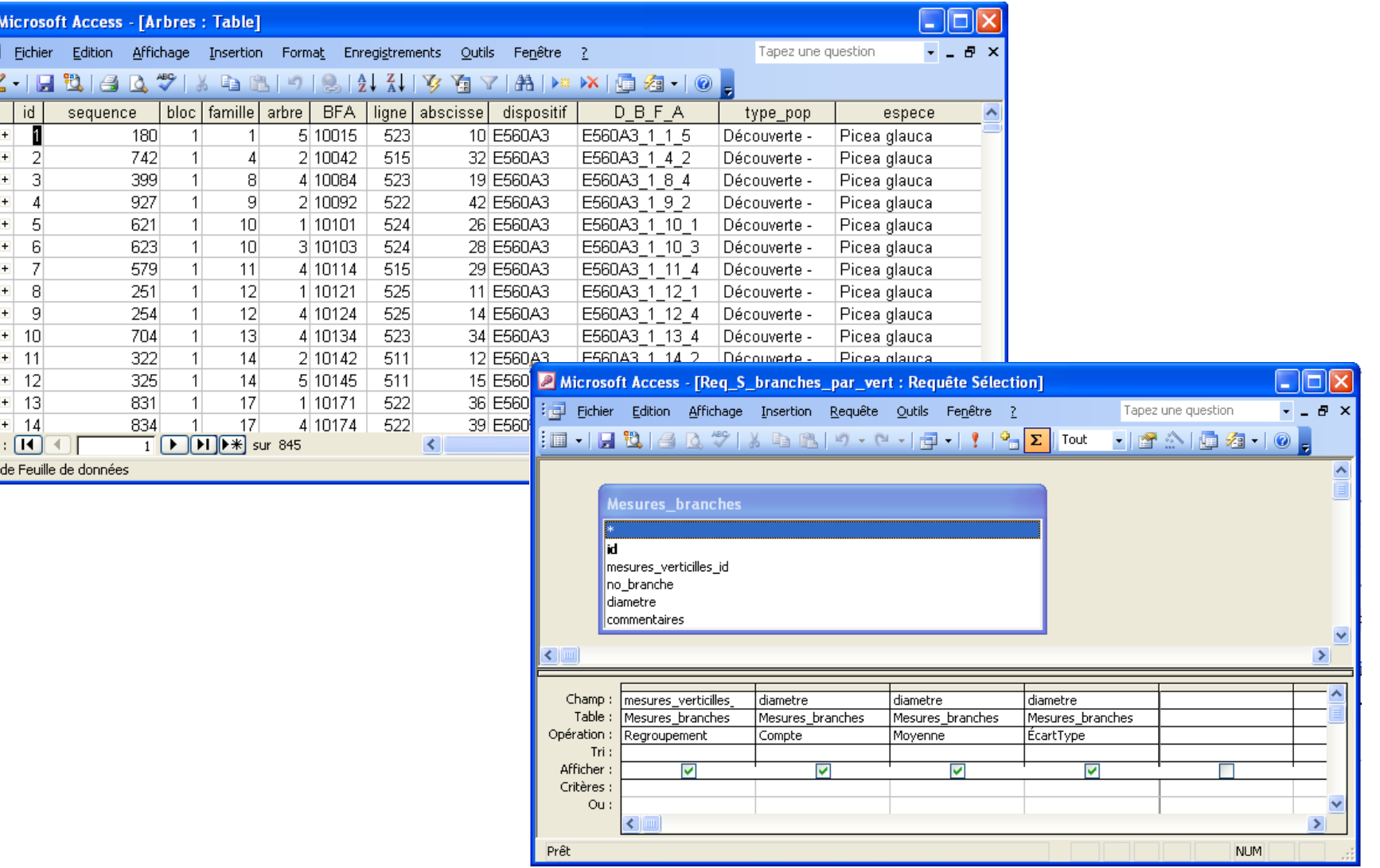

Access – constructeur de requêtes

Créer une base de données: besoins, modélisation et création SQL

Besoins de l'équipe

- •Quel est le but ?
- •Quelles données ?
- •Utilisation concurrente ?
- •Court-terme vs long-terme ?
- •Rôles des utilisateurs ? •administrateur de la bd (DBA) •administrateur des données (DA) •utilisateur en lecture seule

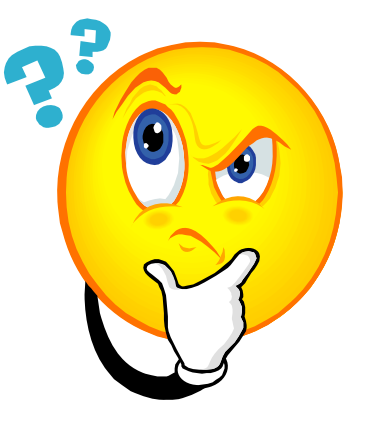

Créer une base de données: besoins, modélisation et création SQL

*La modélisation des données*

Modèle de données:

« *Description des données (1), des liens entre elles (2) et des contraintes sur les données (3), dans une organisation.*  »

- **1. Description des données**
	- *Mon équipe de recherche a: quipe de recherche a:* •*ADN (cDNA, gDNA) ADN (cDNA, gDNA)*
		- •*amorces amorces*•*résultats PCR sultats PCR*

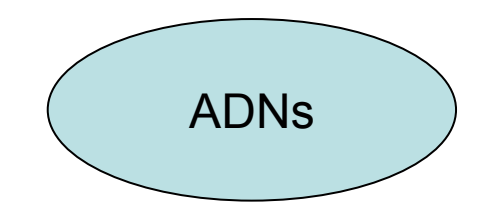

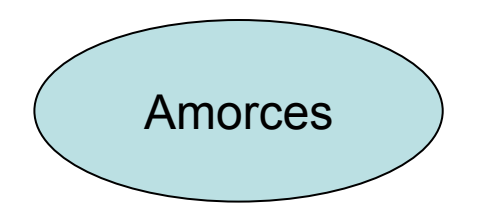

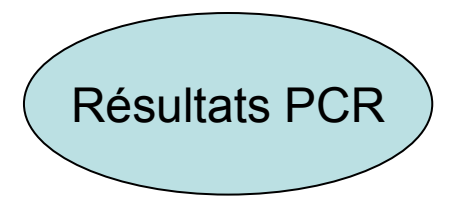

**2. Liens entre les données**

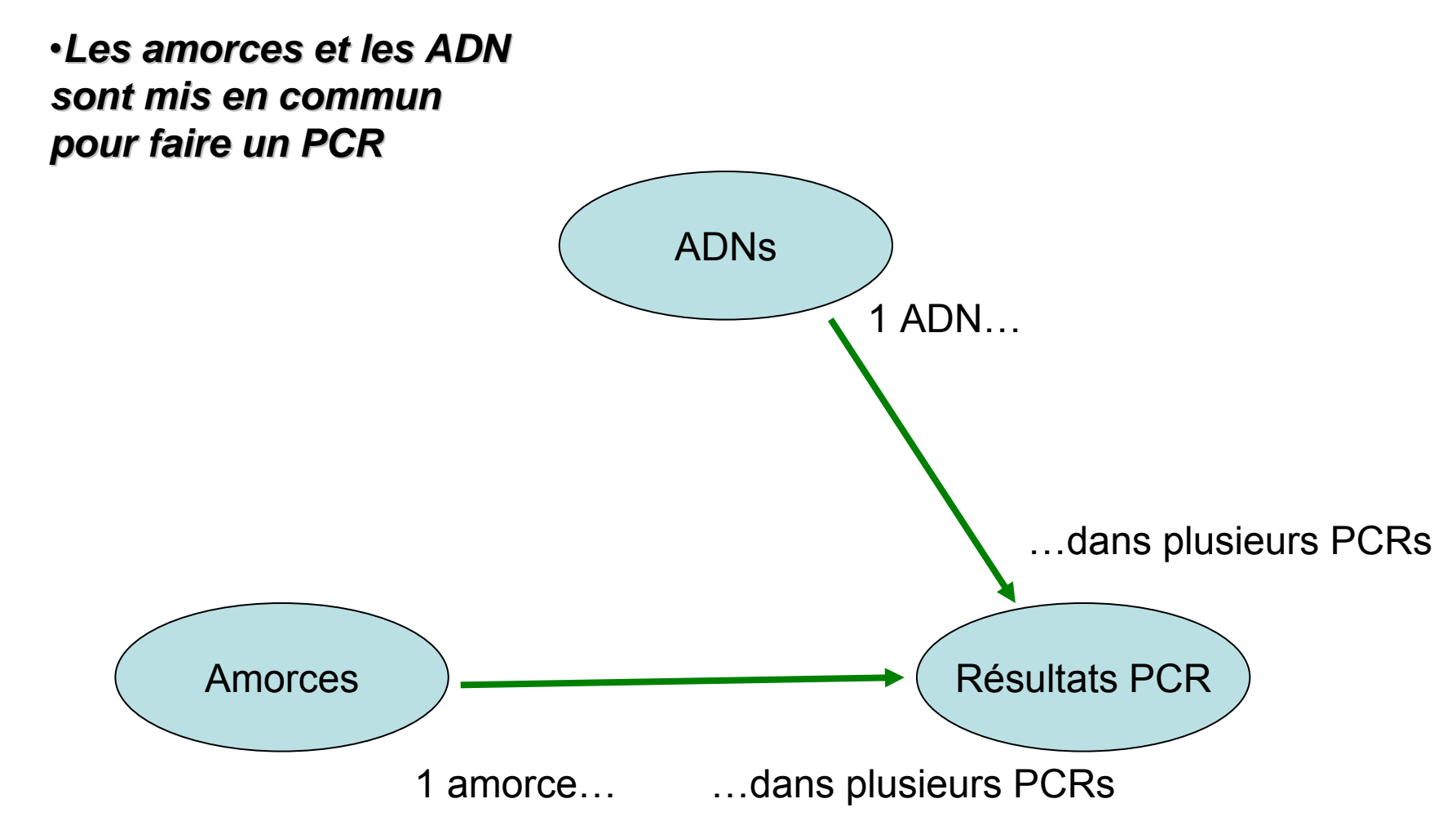

**3. Contraintes sur les données**

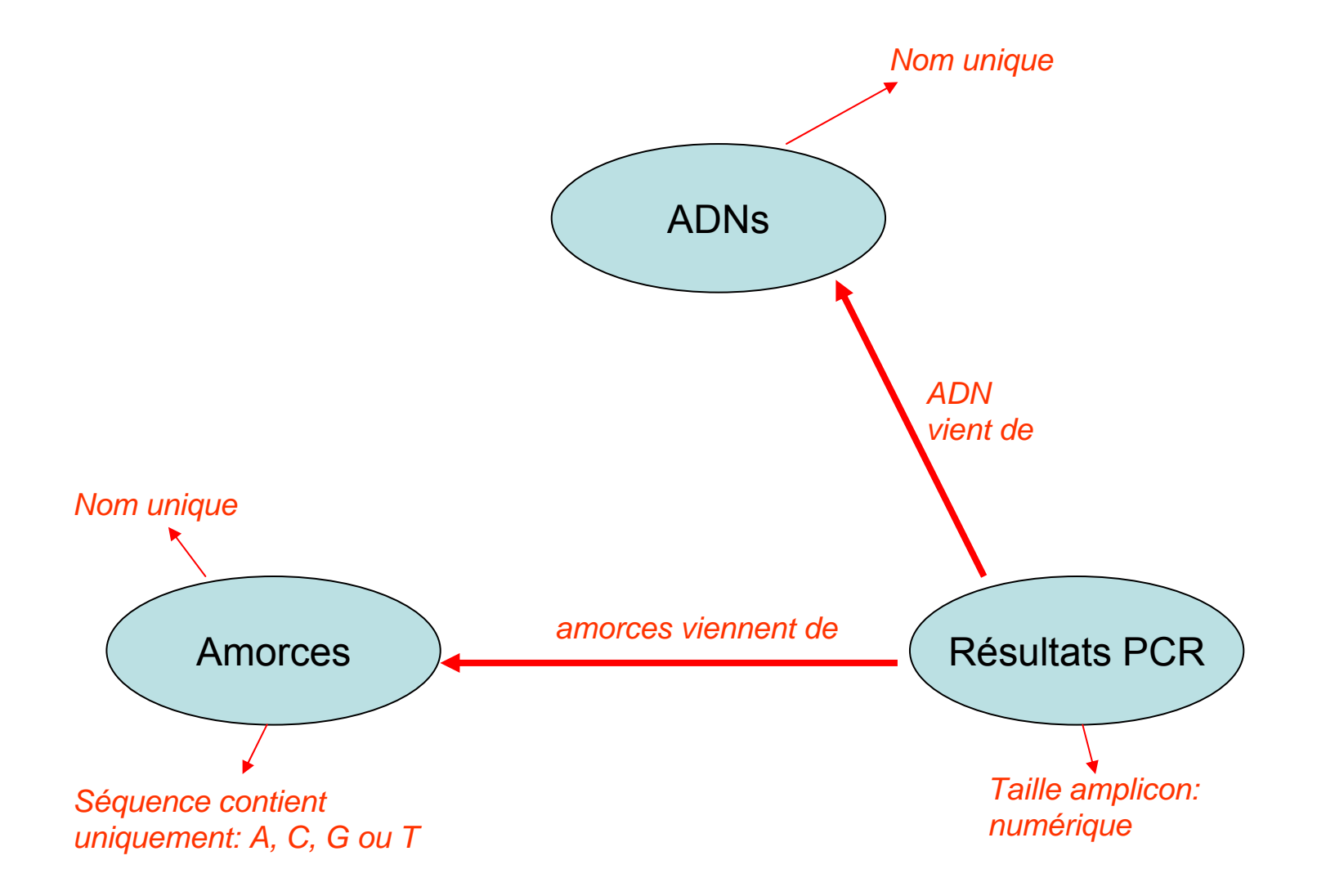

**1. Description des données**

# *Mon équipe de recherche a: quipe de recherche a:*

- •*ADN*
- •*amorces amorces*
- •*résultats PCR sultats PCR*

#### **ADNs**

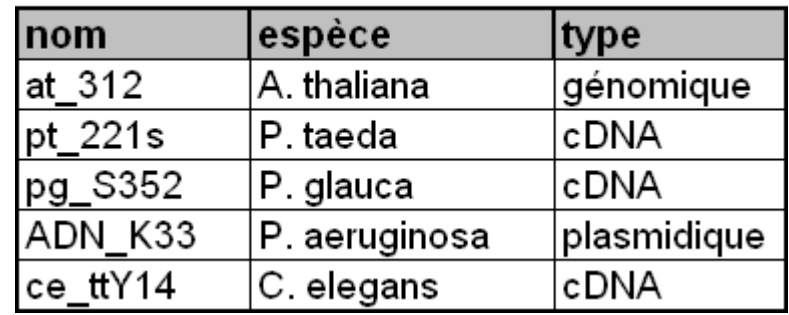

#### **Amorces**

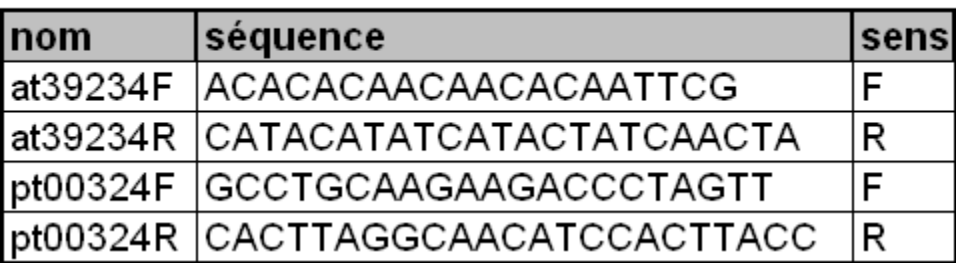

#### **PCRs**

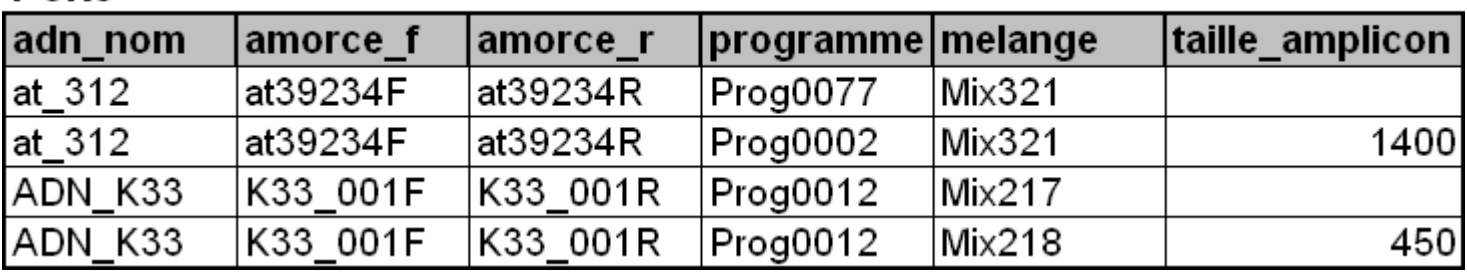

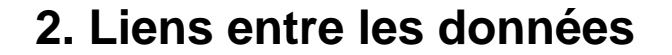

∞

**DCDc** 

∞

*Les amorces et les ADN Les amorces et les ADN sont mis en commun sont mis en commun pour faire un PCR pour faire un PCR*

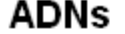

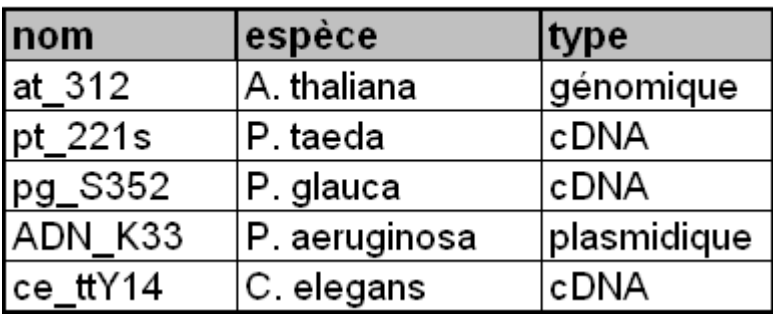

#### **Amorces**

1

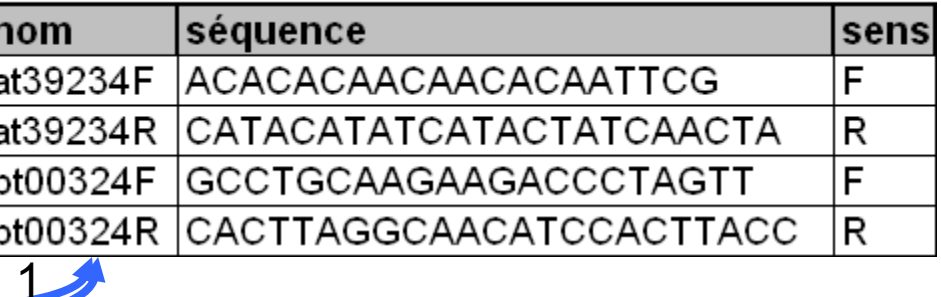

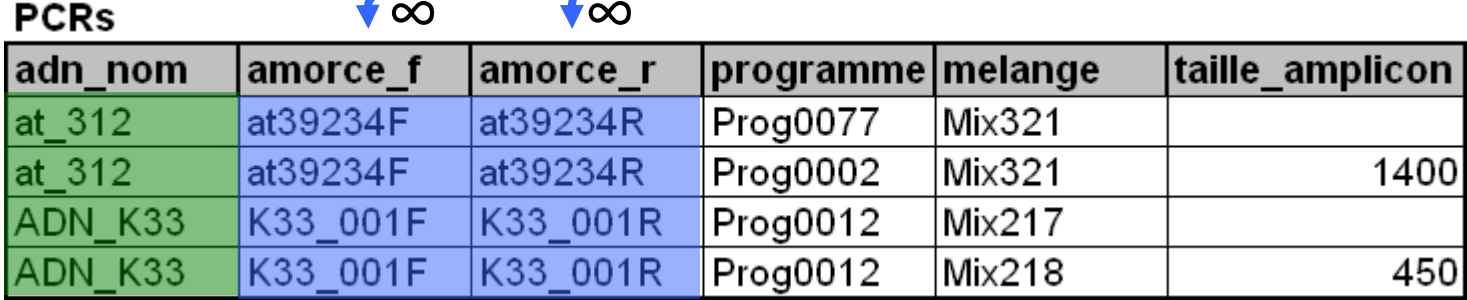

#### **3. Contraintes sur les données**

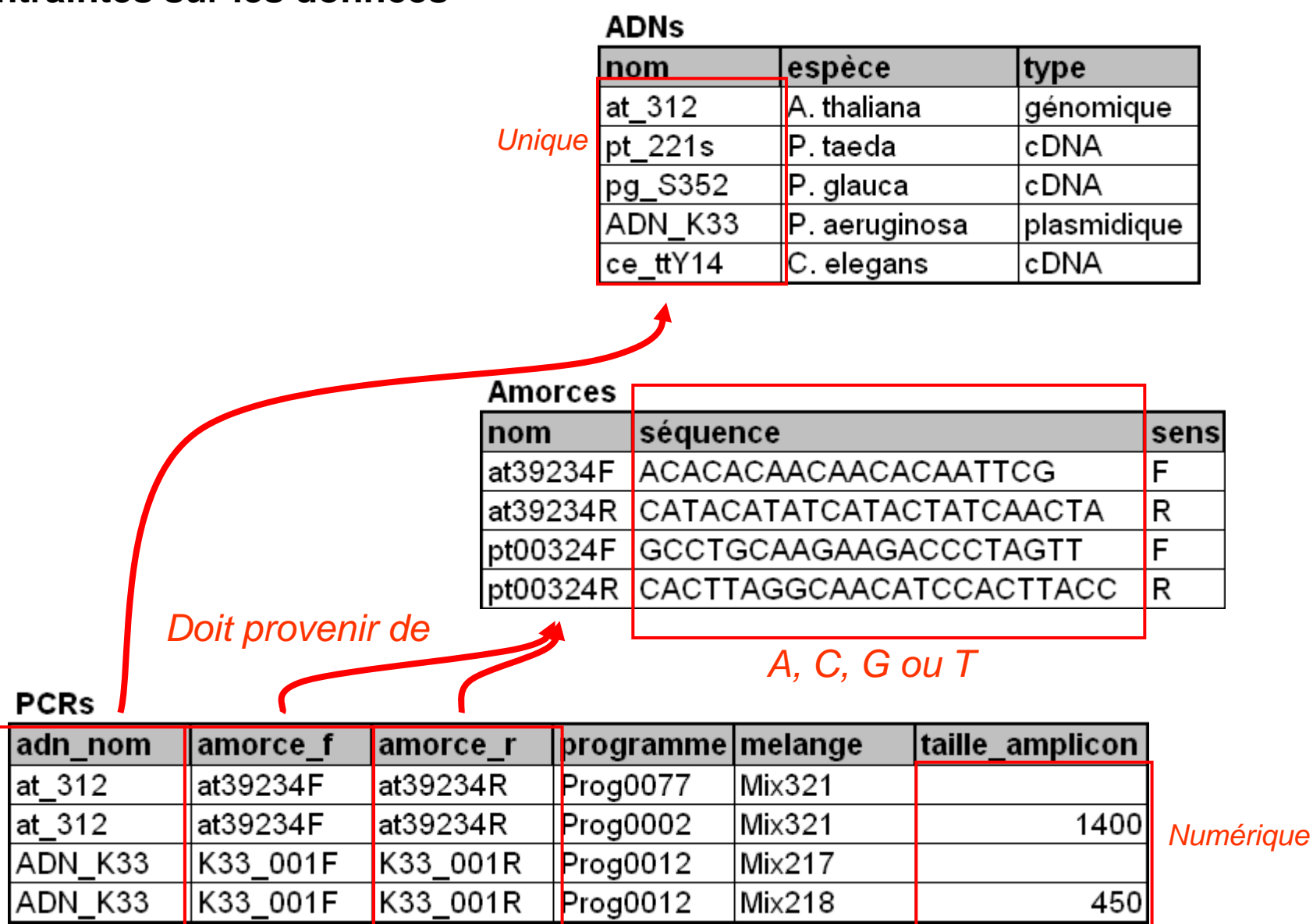

### **3. Contraintes sur les données**

4

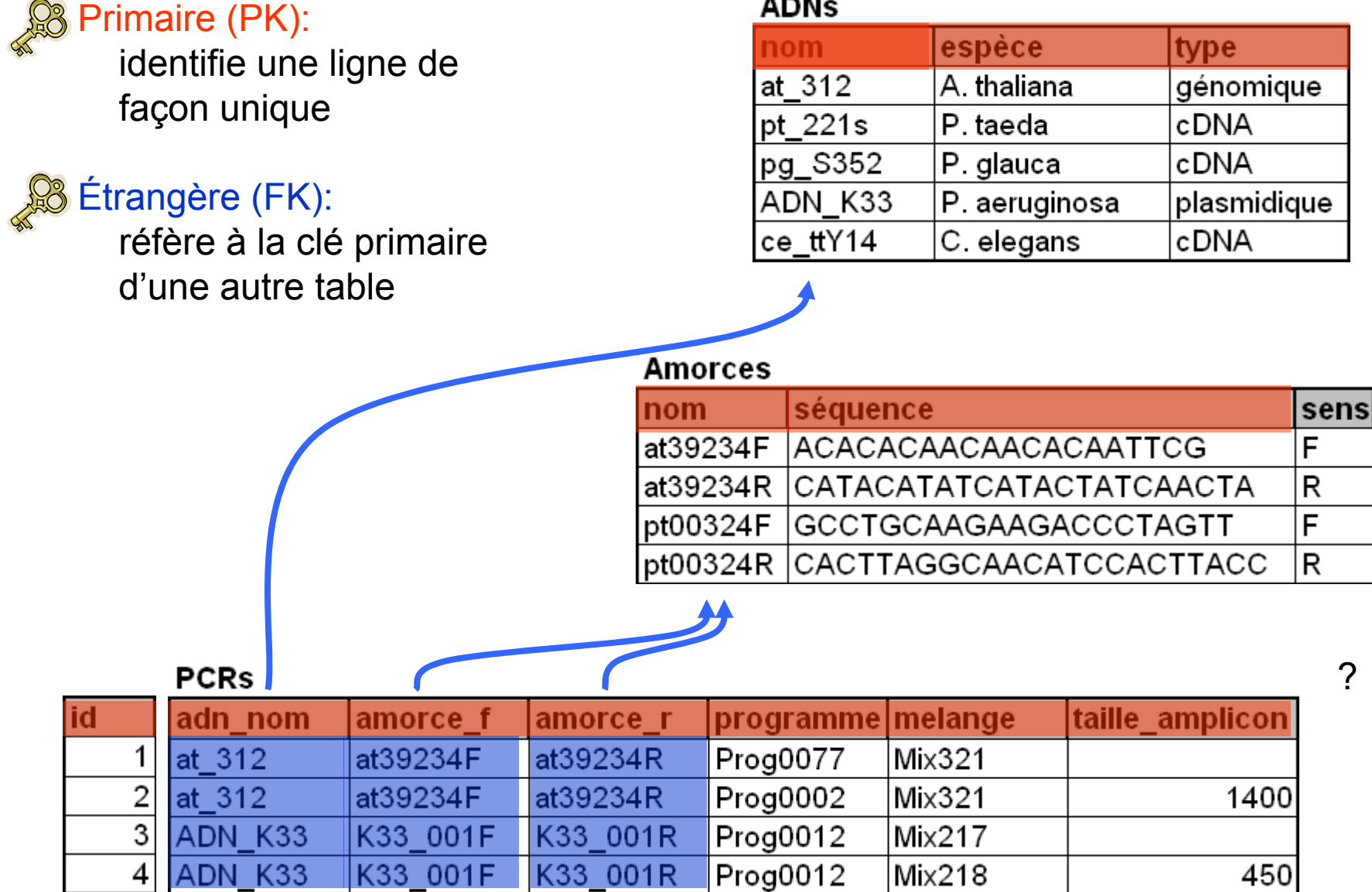

Schémas déjà existants sur le Web?

### Génomique

### Chado - <u><http://gmod.org/wiki/Chado></u>

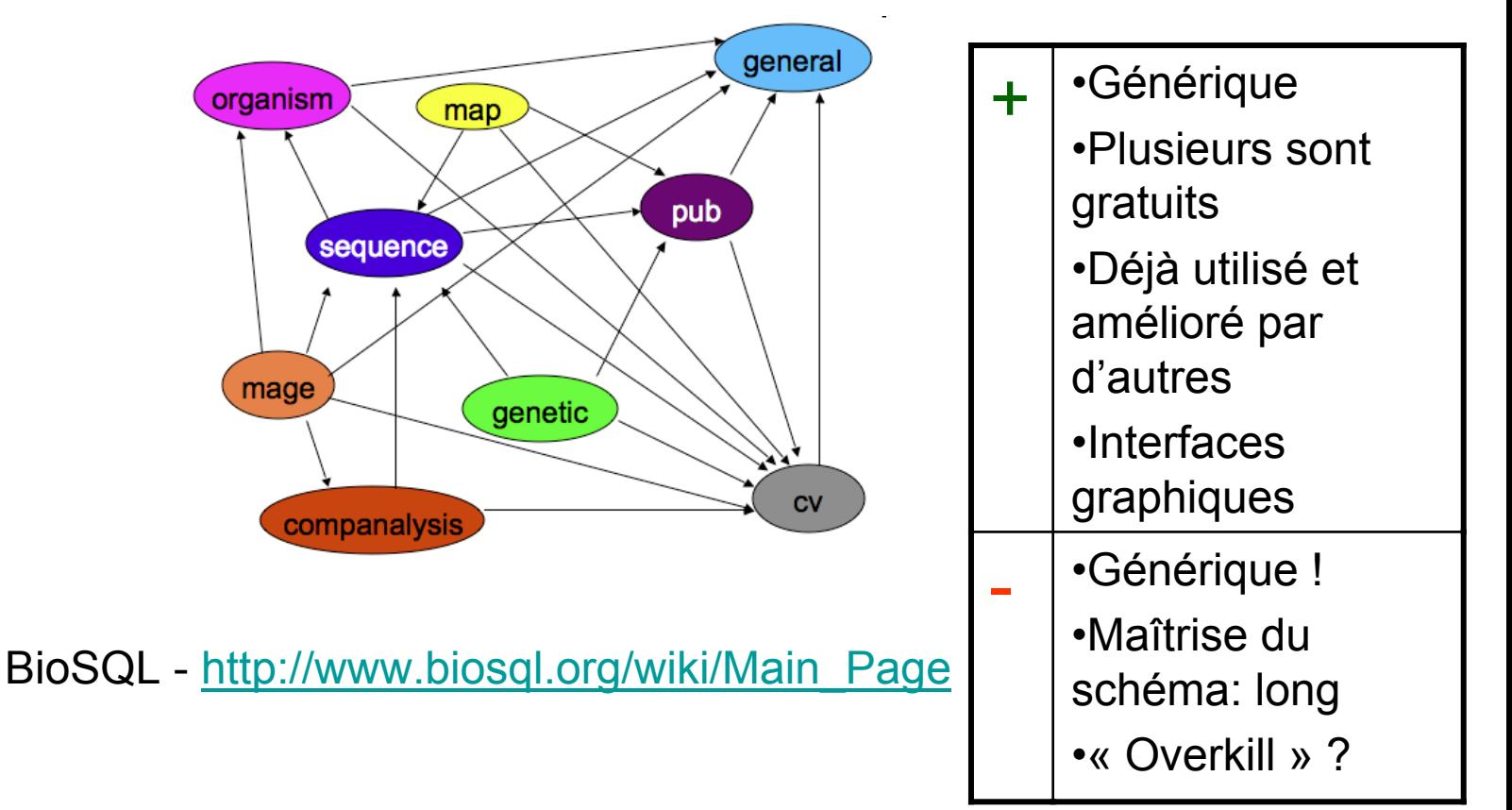

La création de la base de données en SQL

### Serveur de bases de donnéesSGBD: **PostgreSQL PostgreSQL**

Site: <http://dbs.arborea.ulaval.ca/phppgadmin/> Interface Web: PhpPgAdmin

Base de données: **ibis\_db ibis\_db**

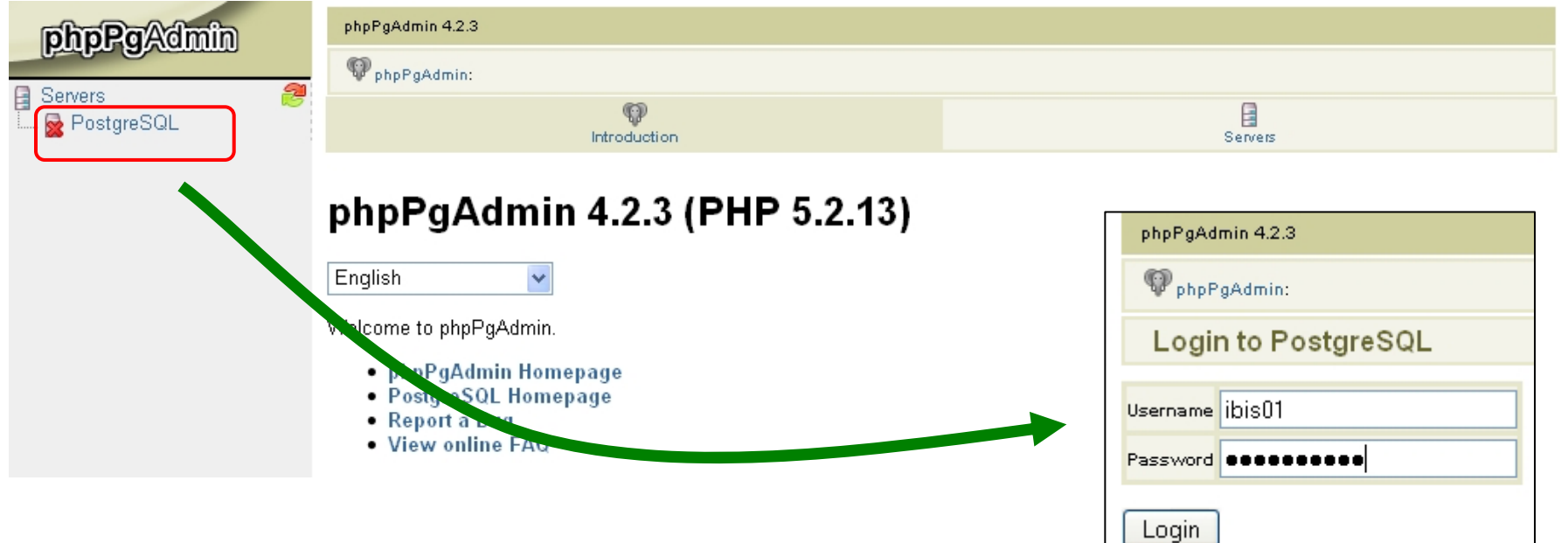

# Partie pratique 1

# Créer une base de données

À quoi servent les requêtes SQL ?

•A) Aller chercher de l'info de façon très précise (critères)

•B) Joindre de l'info répartie dans plusieurs tables

•C) Effectuer des calculs par ligne, ou sur plusieurs lignes

Avantages:

•Langage simple

•Dynamique (mise-à-jour)

•Soumis aux privilèges d'accès utilisateurs

Exemple A: Aller chercher de l'info de façon très précise (critères)

### Table amorces

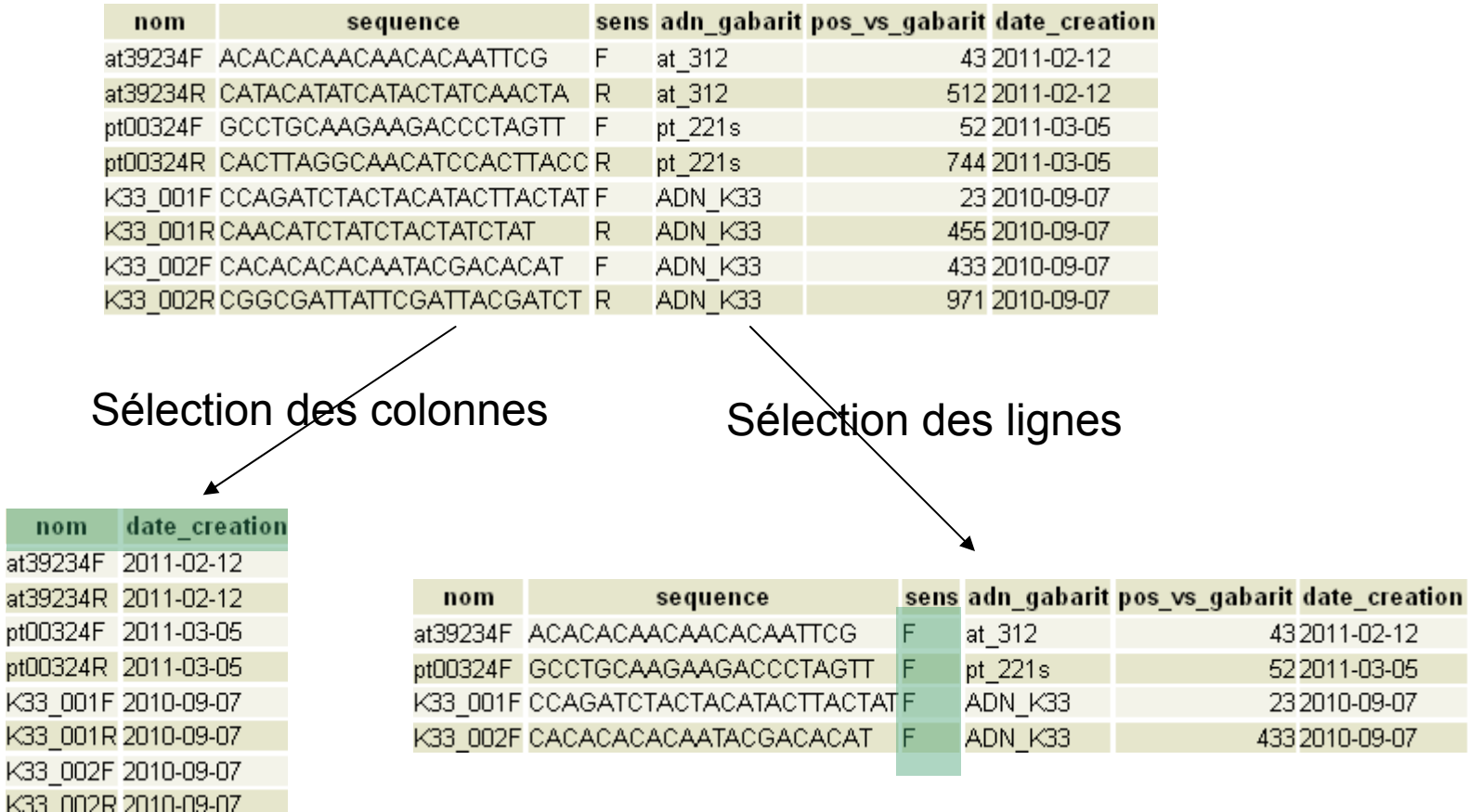

Exemple B: Joindre de l'info répartie dans plusieurs tables

### Table ADNs

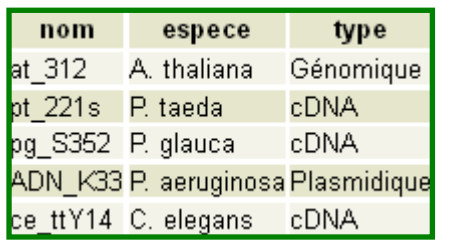

#### Table amorces

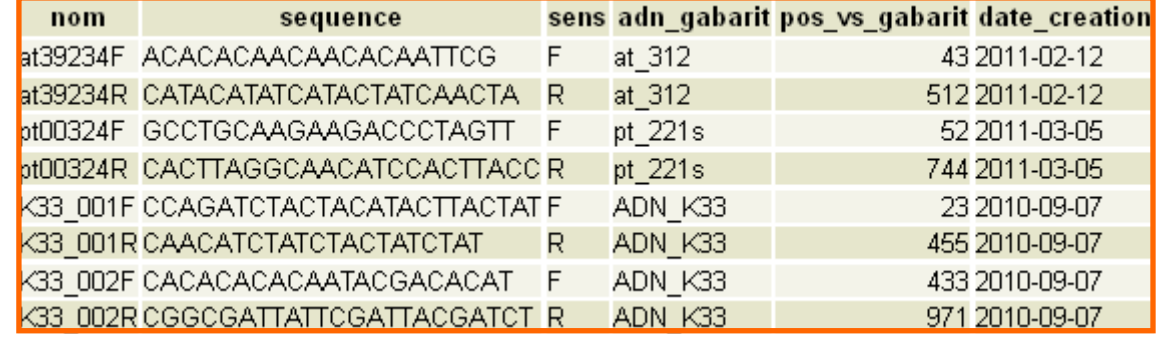

### ADNs et amorces correspondantes

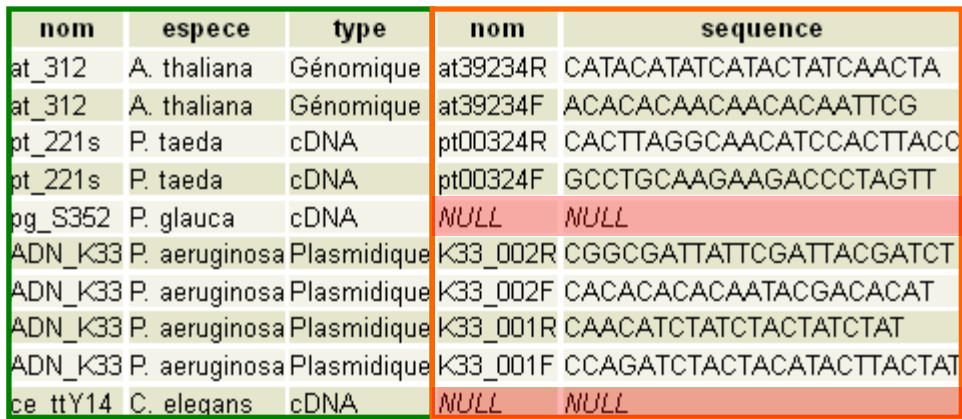

Exemple C: Effectuer des calculs par ligne, ou sur plusieurs lignes

#### Table amorces

nom

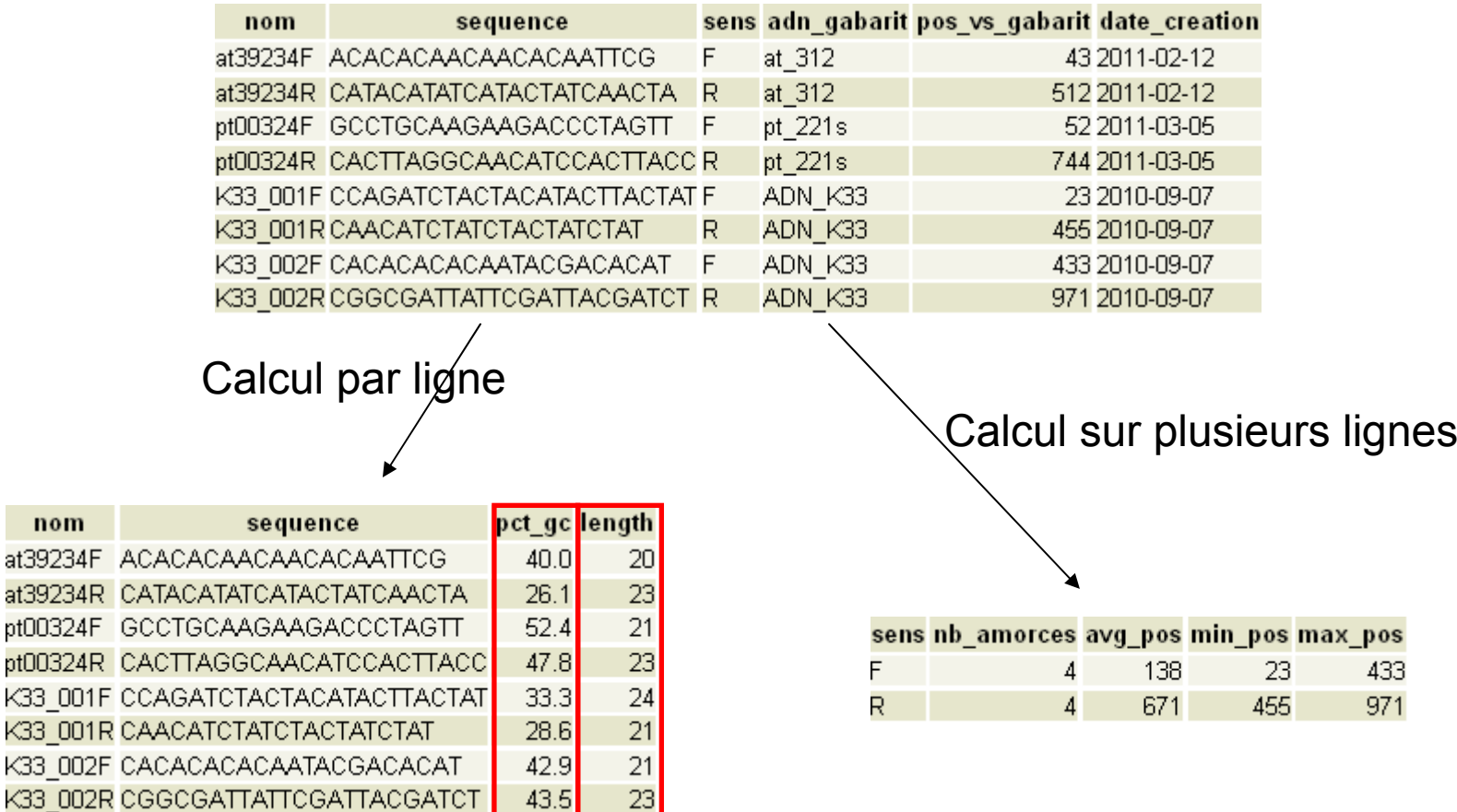

Champs calculés

# Partie pratique 2

# Interroger une base de données